# FINDING CONDENSED DESCRIPTIONS FOR MULTI-DIMENSIONAL DATA

### Nanny WERMUTH, Theo WEHNER and Herbert GONNER

*Institut f{ir Medizinische Statistik und Dokumentation der Johannes Gutenberg-Universitdt, 65 Mainz, Langenbeckstr. 1, Federal Republic of Germany* 

We describe two programs that may be used to find condensed descriptions for data available in a contingency table or in a covariance matrix in the case that these data follow a multinomial or a multivariate normal distribution, respectively. The programs perform a stepwise model search among multiplicative models by computing appropriate likelihood-ratio test statistics.

Model search procedure multiplicative models contingency table analysis analysis of correlation matrices

#### **1. Introduction**

The interrelations among several variables are usually difficult to understand unless they can be described in a condensed manner. If there exists a joint probability distribution function, then a fairly compact quantification of such interrelations is available. Condensed descriptions for joint distributions are offered by multiplicative models [6,7]. They are a subclass of log-linear models [1,2], and a subclass of covariance selection models [4] in the case that the joint distribution is a multinominal or a multivariate normal distribution, respectively. Even though multiplicative models for multinomial distributions have already been employed as data-analytic tools in extensive medical studies [3,5], a more widespread use will be likely only after the model search procedures [7] have become well known, and after the corresponding computer programs are easily available. This paper gives description of COVSEL and TASEL, two Fortran IV programs for the model search among multiplicative models.

#### 2. Methods

A multiplicative model states how a joint distribution may be factored into marginal distributions. Suppose that the joint distribution of five variables can be factored as

$$
f(x_1 x_2 x_3 x_4 x_5) = \frac{f(x_1 x_2 x_3) f(x_1 x_4) f(x_1 x_5)}{f(x_1) f(x_1)}
$$
 (1)

then the notation for this multiplicative model is 123/14/15. Thus, the notation for a multiplicative model shows those subgroups of variables that produce the interrelations among all variables. Furthermore, the notation tells which variable pairs are conditionally independent. They are all those pairs that do not belong jointly to one of the subgroups listed in the notation. In model 123/14/15, for instance, the pairs (2,4), (2,5), (3,4), (3,5), (4,5) are all conditionally independent given the remaining three variables. These independencies imply a relatively simple pattern of association for all variables: given variable 1, the joint variable 23 and the variables 4 and 5 are no longer interrelated, they are independent of each other.

These interpretations may seem rather abstract but they give useful and practical guidelines for the data analysis. Suppose that model 123/14/15 fits a set of data well. Then we know that the variable groups 123, 14 and 15 should be analyzed in more detail because they contain the more important interrelations. In addition, a way to present the data is suggested. The material may be displayed in groups that are homogeneous with respect to variable 1. Then, interrelations are easy to grasp, since there is only one association left, the one for pair (2,3).

Likelihood-ratio tests may be used to evaluate the

fit between the maximum-likelihood estimates for a given model and the observed data. Let  $n_{i_1, ..., i_p}$  and  $\hat{m}_{i_1,\dots,i_p}$  denote the observed and the estimated cell counts for a multinomial distribution, and let  $|S|$  and  $|\Sigma|$  be the determinants of the observed and the estimated covariance matrix for a multivariate normal distribution, and  $n$  be the sample size. Than the chisquare test statistics are [2,4,7]

$$
-2 \ln \prod_{i_1, ..., i_p} \left[ \frac{\hat{m}_{i_1, ..., i_p}}{n_{i_1, ..., i_p}} \right]^{n_{i_1, ..., i_p}}
$$
, and (2)

$$
-2\ln\left(\frac{|\hat{\Sigma}|}{|S|}\right)^{-n/2},\tag{3}
$$

respectively.

To compute these test statistics in the case of multiplicative models, the maximum likelihood estimates need not be evaluated explicitly. Instead, for each model the above statistic may be derived as the sum of test statistics for certain zero partial associations (z.p.a.). As an example, we partition the test statistic in (3) for model 123/14/15. Let  $D_{12345}$ ,  $D_{123}$ ,  $D_{14}$ denote the determinants of the observed correlation matrix for all five variables and of the submatrices containing variables  $(1,2,3)$  and  $(1,4)$ , only. Then we can write  $(3)$  for model  $123/14/15$  as

$$
-2\ln\left[\frac{D_{123}D_{14}D_{15}/D_1D_2}{D_{12345}}\right]^{-n/2}
$$
 (4)

This statistic equals, for instance, the sum of the following five test statistics

$$
-2 \ln \left[ \frac{D_{1235} D_{1345} D_{135}}{D_{12345}} \right]^{-n/2} + \left( -2 \ln \left[ \frac{D_{123} D_{135} D_{13}}{D_{1235}} \right]^{-n/2} \right) + \left( -2 \ln \left[ \frac{D_{134} D_{135} D_{13}}{D_{1345}} \right]^{-n/2} \right) + \left( -2 \ln \left[ \frac{D_{13} D_{15} D_{13}}{D_{135}} \right]^{-n/2} \right) + \left( -2 \ln \left[ \frac{D_{13} D_{15} D_{13}}{D_{135}} \right]^{-n/2} \right) + \left( -2 \ln \left[ \frac{D_{13} D_{14} D_{1}}{D_{134}} \right]^{-n/2} \right). \tag{5}
$$

The first of these statistics evaluates the conditional independence of pair (2,4) in the joint distribution of all five variables (1,2,3,4,5). The second statistic evaluates the conditional independence of pair (2,5) in the marginal distribution of the variables (1,2,3,5). Another interpretation for this type of a sequence of test statistics has been demonstrated [6,7]. They represent (in that order) tests for zero partial association: of pair (2,4) given model 12345; of pair  $(2,5)$  given model 1235/1345; of pair  $(4,5)$ given model 123/1345; of pair (3,5) given model 123/134/135; of pair (3,4) given model 123/134/15.

The fact that each likelihood-ratio test statistic for a multiplicative model may be partitioned into a sequence of easily computable test statistics for z.p.a. (as in our example) is the basis for the model search procedure performed in COVSEL and TASEL.

## 3. Description of programs

The programs and flow charts are organized in three parts,  $(A)$  the setup for a given set of data,  $(B)$ the first selection step and preparations for the second selection step, and (C) the performance of al) of the remaining selection steps in one large cycle. The first selection step need not be treated differently than the other steps. We decided to leave it separate though, to save computing time and because we wanted to use the results of the first selection step in other data-analysis programs, as well.

A.

The input cards consist of five different types of cards.

- 1: Beginning card, AAAA in the first four columns of the first input card;
- 2: a heading card;
- 3: information for the data cards (for COVSEL the number of variables (NVAR) and the number of observations (NOBS), for TASEL the number of categories per variable on (ICARD\*);
- 5: the main data (for COVSEL the lower triangular correlation matrix, for TASEL the cell counts in each cell of the contingency table).

In the case that an error in the input cards is encountered, error messages are printed and the next

<sup>\*</sup>A dummy "1" in the second column made this card compatible with L. Goodman's ECTA-program (University of Chicago).

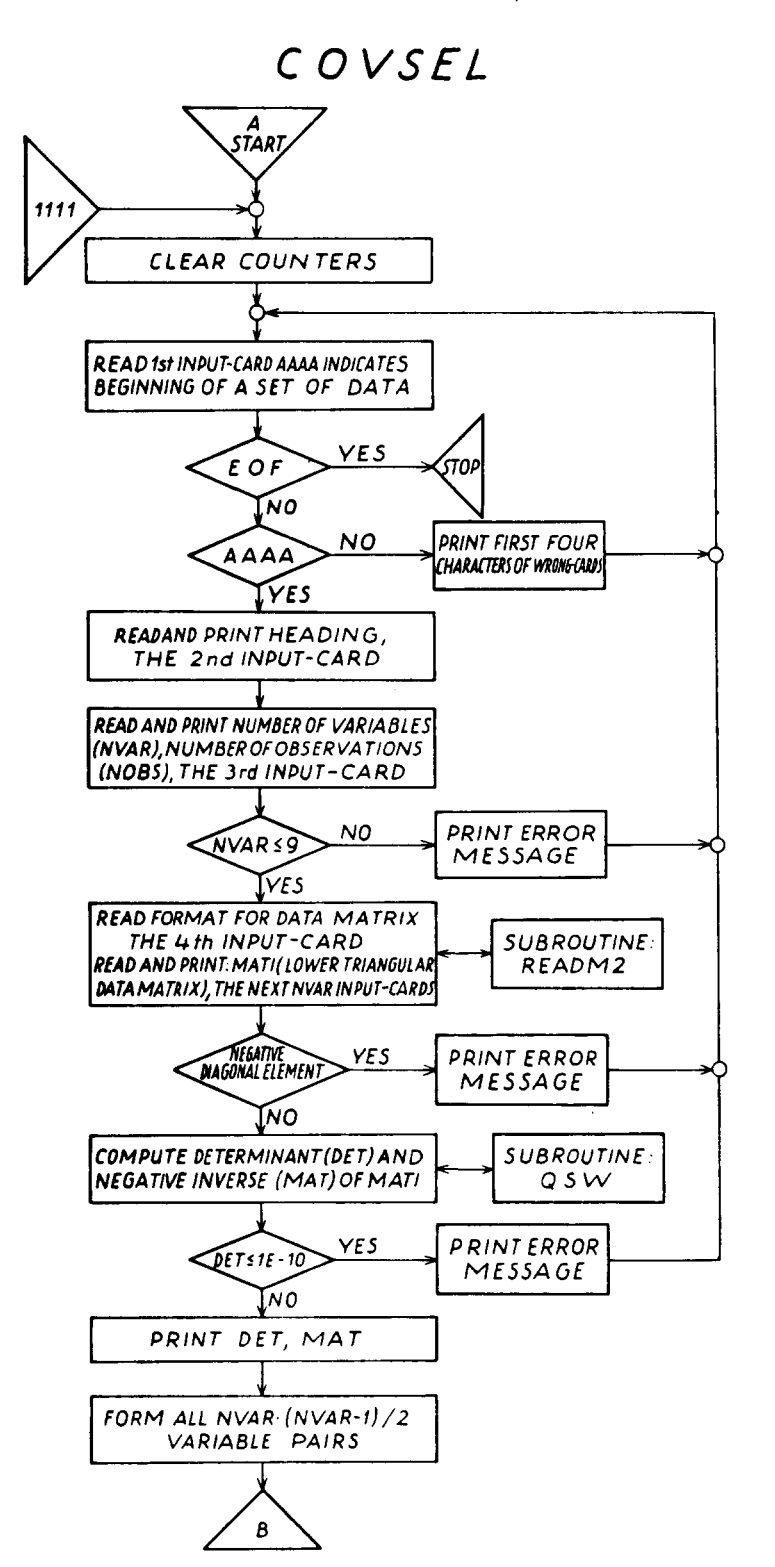

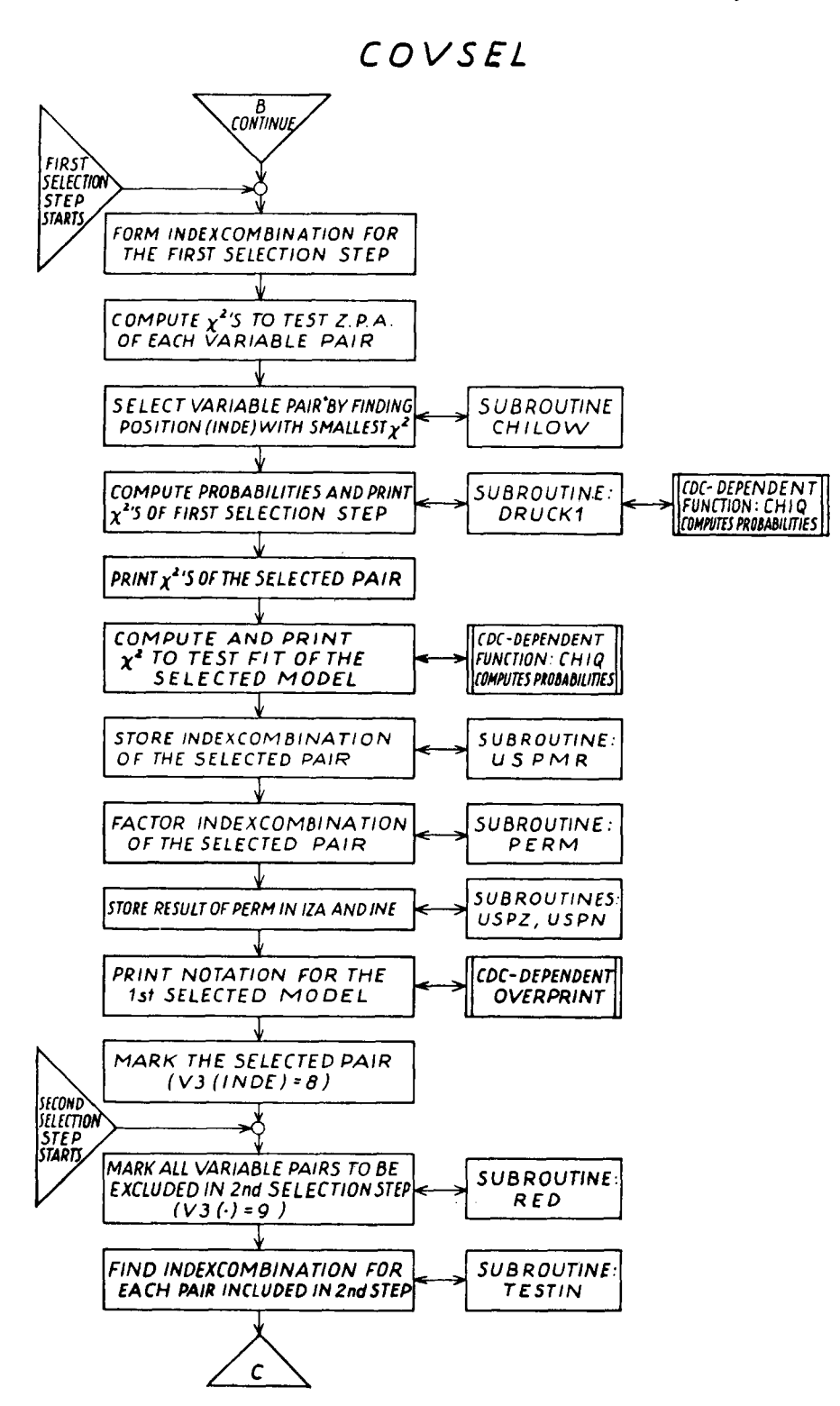

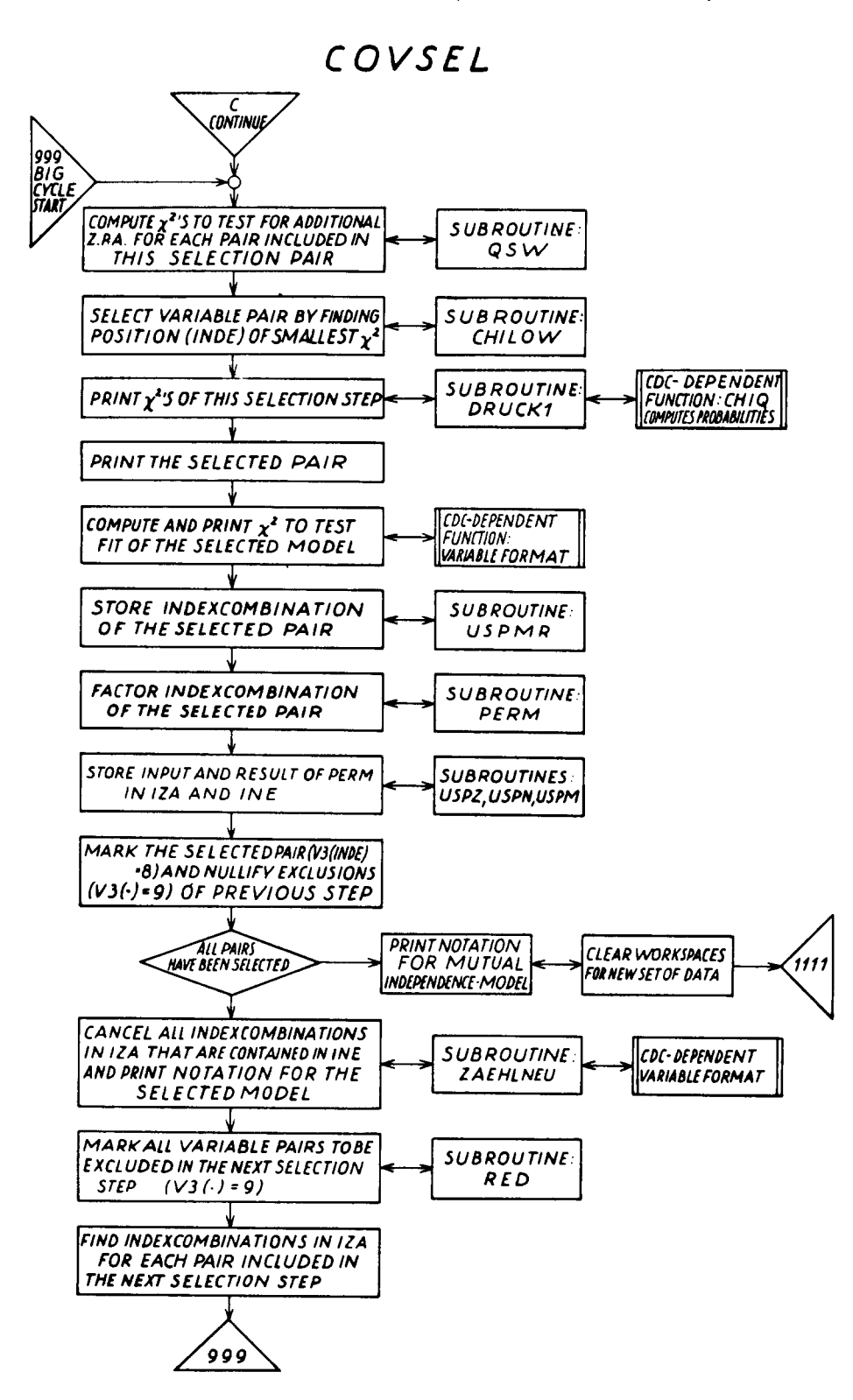

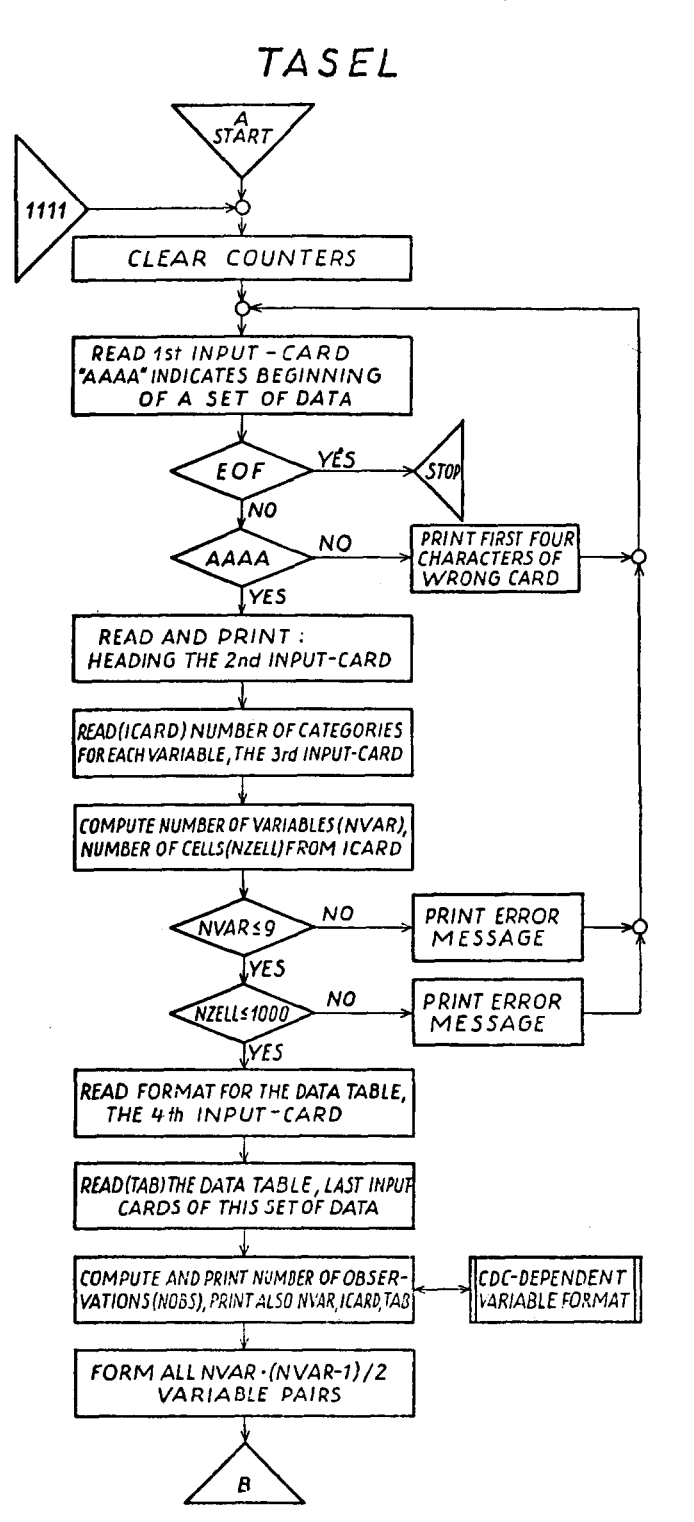

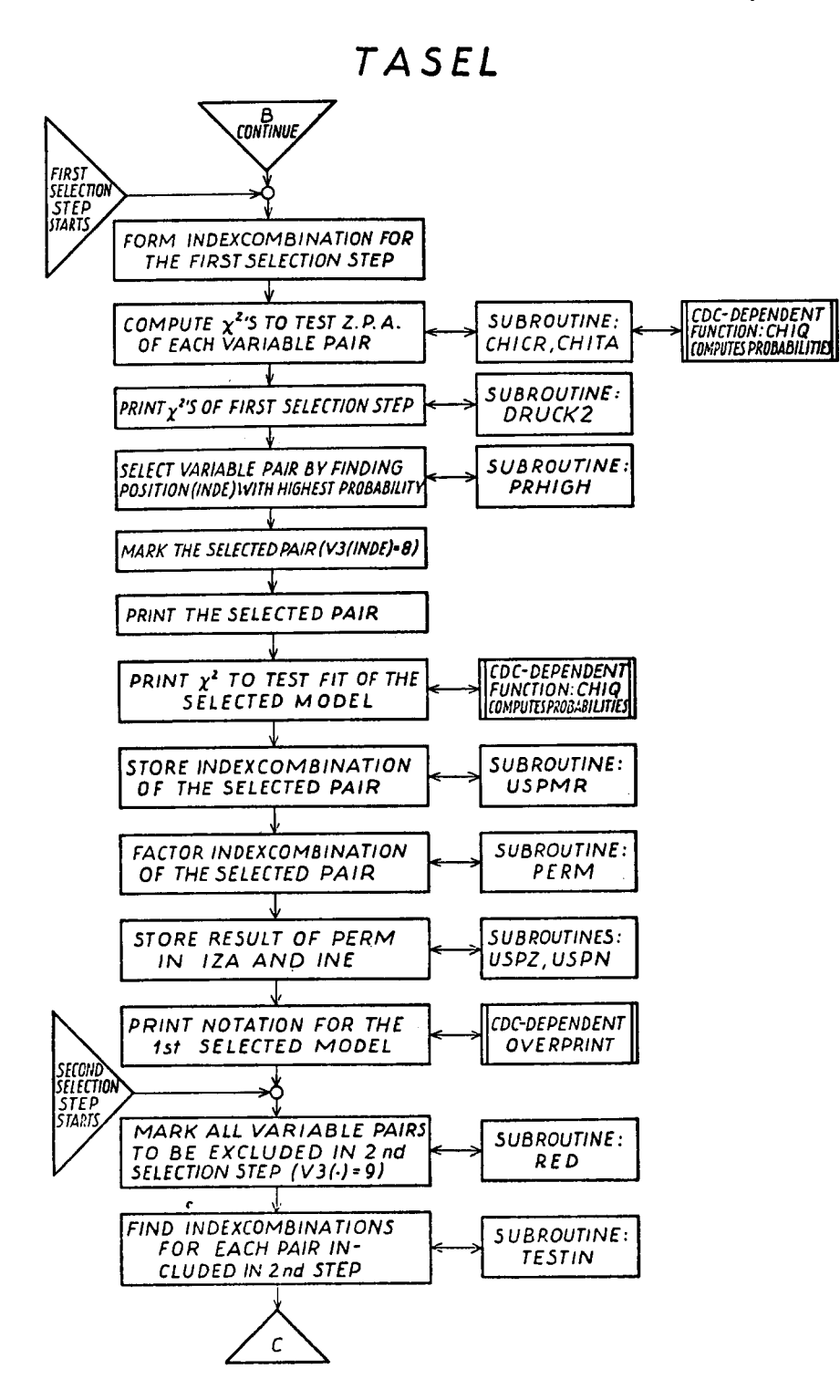

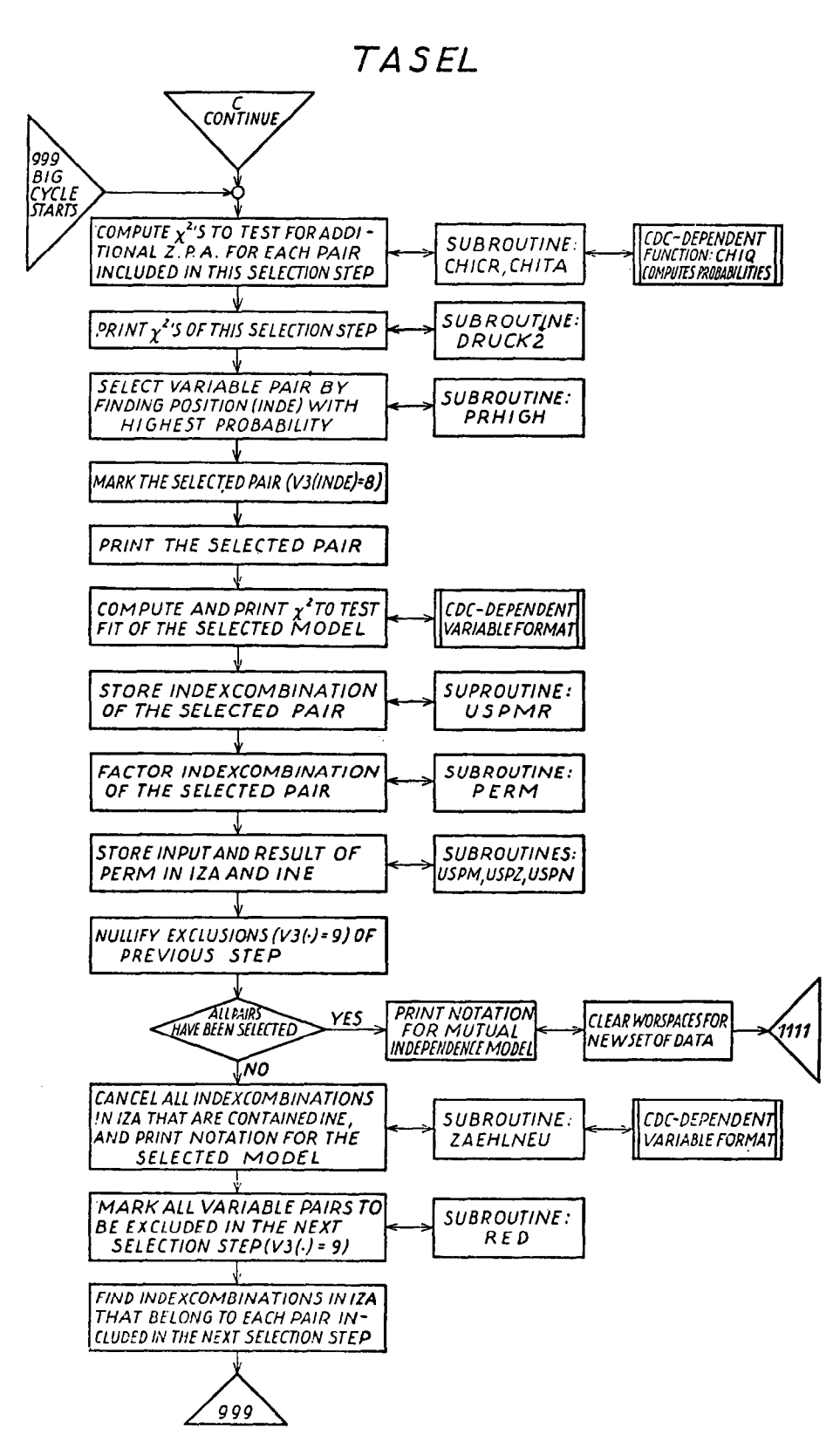

AAAA card, that is the next set of data, is being searched for.

B and C.

For a set of data with NVAR variables, there are NVAR (NVAR-1)/2 variable pairs and the same number of selection steps. In each step one variable pair is selected to have zero partial association. At the same time the notation for the corresponding selected multiplicative model is printed, as well as its goodness-offit statistic (for COVSEL (3), for TASEL (4)). The decision on the fit or on the lack of fit of a selected model is left to the user (compare [7] and the sample run). The goodness-of-fit statistics are sums of chisquare statistics for z.p.a.

We need some notation to describe the actual computation of a chi-square statistic for z.p.a. [7] at any selection step. Let  $(i,j)$  denote the indices of a variable pair and let *(i/K)* be an index combination in which  $K$  contains indices of some or all other variables. Then, for COVSEL we compute

$$
-2\ln\left[1-\frac{(r^{ij})^2}{r^{ii}r^{jj}}\right]
$$
 (6)

where  $r^{ij}$ ,  $r^{ii}$  are those elements in the inverse correlation matrix of variables *(ilK)* that correspond to the pair *(i,j).* For TASEL, we compute

2 
$$
\sum_{i j K} n_{i j K} \ln n_{i j K} - \sum_{i K} n_{i. K} \ln n_{i. K}
$$
  
+  $\sum_{j K} n_{. j K} \ln n_{. j K} - \sum_{K} n_{.. K} \ln n_{.. K}$  (7)

where  $n_{ijk}$  denote cell counts in the (marginal) table of variables *(ijK)* and

$$
n_{..K} = \sum_i n_{i.K} = \sum_j n_{ijK}.
$$

The pair  $(i,j)$  is actually selected when it is the most likely pair to have z.p.a. (among all those pairs included in that selection step). After the selection of pair *(i,j),* the variables *(i/K)* will no longer be investigated jointly but only in subgroups. The index combination *(ijK)* will be factored as

$$
(ijK)\to \frac{(iK)(jK)}{(K)}.
$$
 (8)

This kind of factoring gives the index combinations for subgroups of variables, and it leads to the notation for the selected multiplicative models. After the first selection step, the index combination on the left hand side in (8) and in the denominator are stored in INE, those of the numerator are stored in IZA. After cancelling terms contained in INE as well as in IZA, the content of IZA gives the model notation; the content of INE tells which variable pairs cannot be included in the next selection step (because their z.p.a, would not lead to a multiplicative model).

The vector V3 stores information on the variable pairs. If, for instance pair (1,2) is not yet selected to have z.p.a., then  $V3(1) = 0$ , if pair (1,2) is temporarily excluded in a selection step, then  $V3(1) = 9$ and after pair  $(1,2)$  has been selected,  $V3(1) = 8$ . After all of the NVAR $\cdot$  (NVAR-1)/2 selection steps, all elements of V3 equal 8 and workspaces are cleared for the next set of data.

### 4. Sample runs

As sample runs we display the two sets of data, that have been used previously [7] to describe the selection algorithm in detail.

For the five indicators on the maturity of a newborn infant (COVSEL) the variable pairs (4,5) and (2,5) are selected in the first two selection steps. Thus, after the second step the selected model is model 1234/135, the corresponding likelihood ratio statistic (3) has a value of 2.78 on 2 degrees of freedom (d.f.). Since this corresponds to a fairly high probability of 0.248 we can regard model 1234/135 as a well-fitting model. But, the z.p.a. of pair  $(2,4)$  in the third selection step (and hence model 135/123) is not compatible with the data: a chi-square of 21.00 on 1 degree of freedom indicates with  $p = 0.000$  that pair (2,4) is extremely unlikely to have z.p.a.; similarly, the test statistic for model 135/134/123 with a value of 23.79 on 3 d.f. and  $p = 0.000$  shows the lack of fit of this model. For all of the following selection steps it is assumed, that (2,4) actually has z.p.a., therefore none of.the following models should be judged as being acceptable.

For the four symptoms observed on psychiatric patients (TASEL) the variable pairs (2,3), (3,4) and (1,2) are selected in that order in the first three selection steps. The statistics, computed to test their z.p.a., are all small: 3.39 on 4 d.f.; 4.99 on 2 d.f.; and 5.49

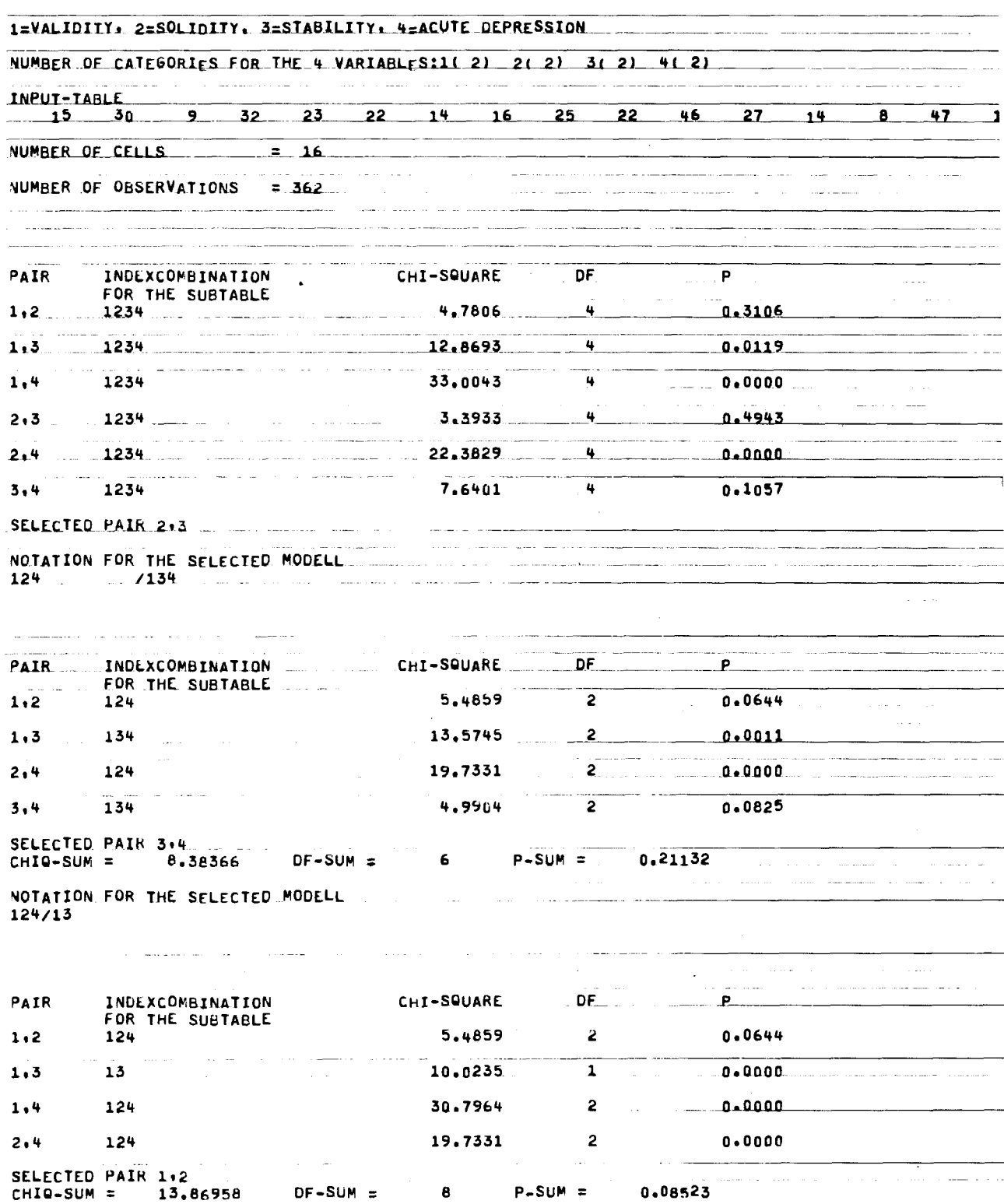

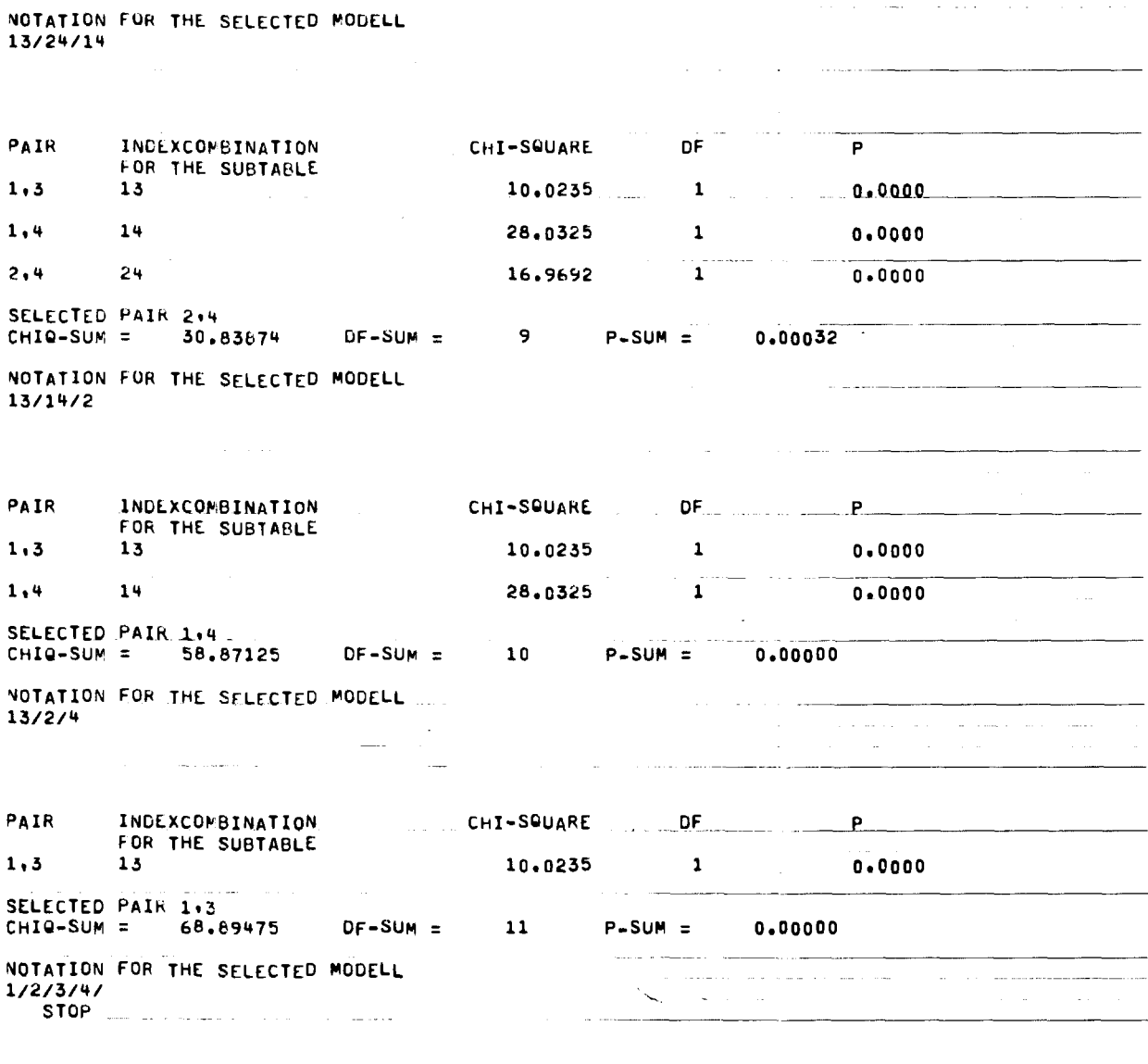

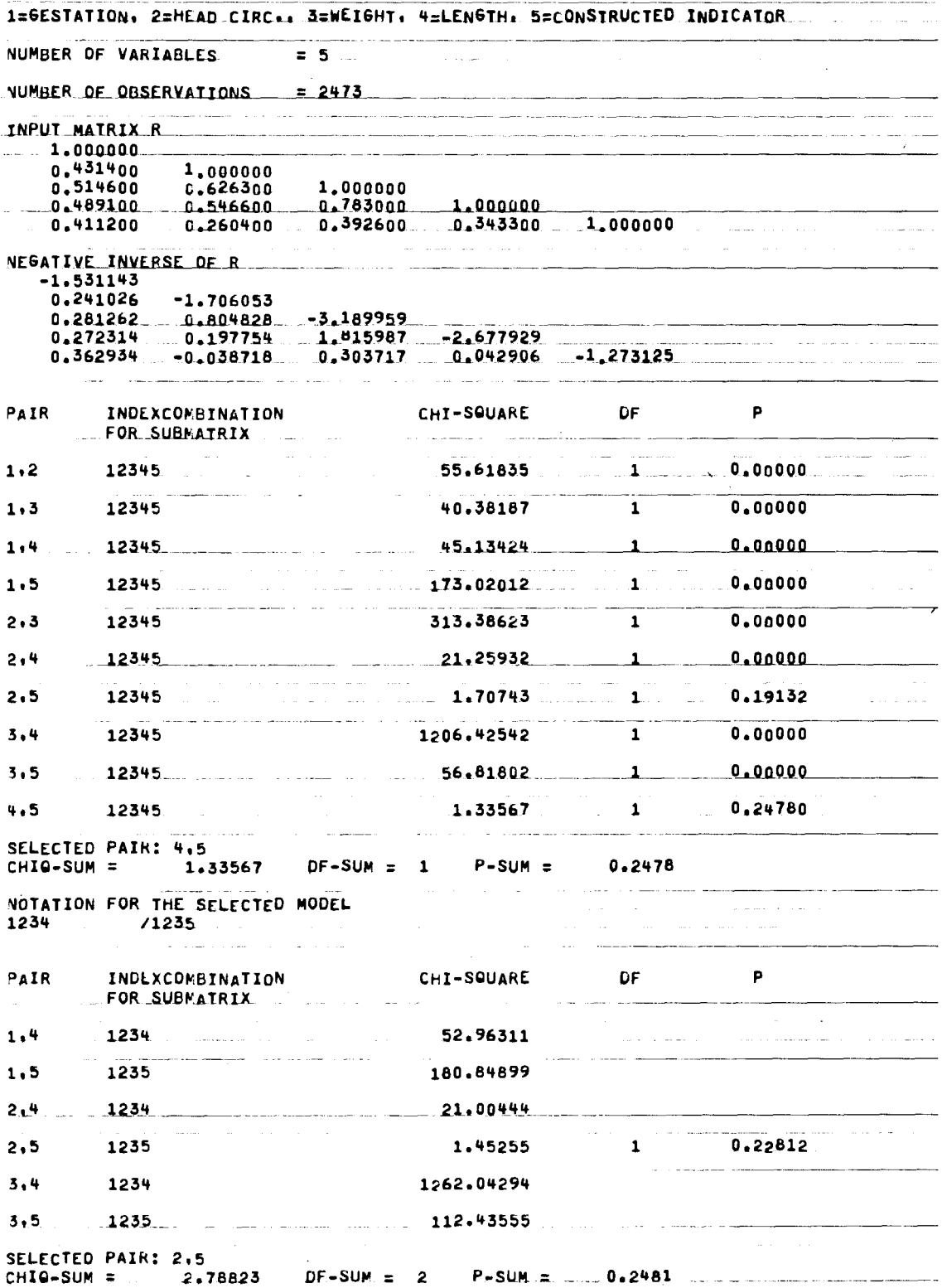

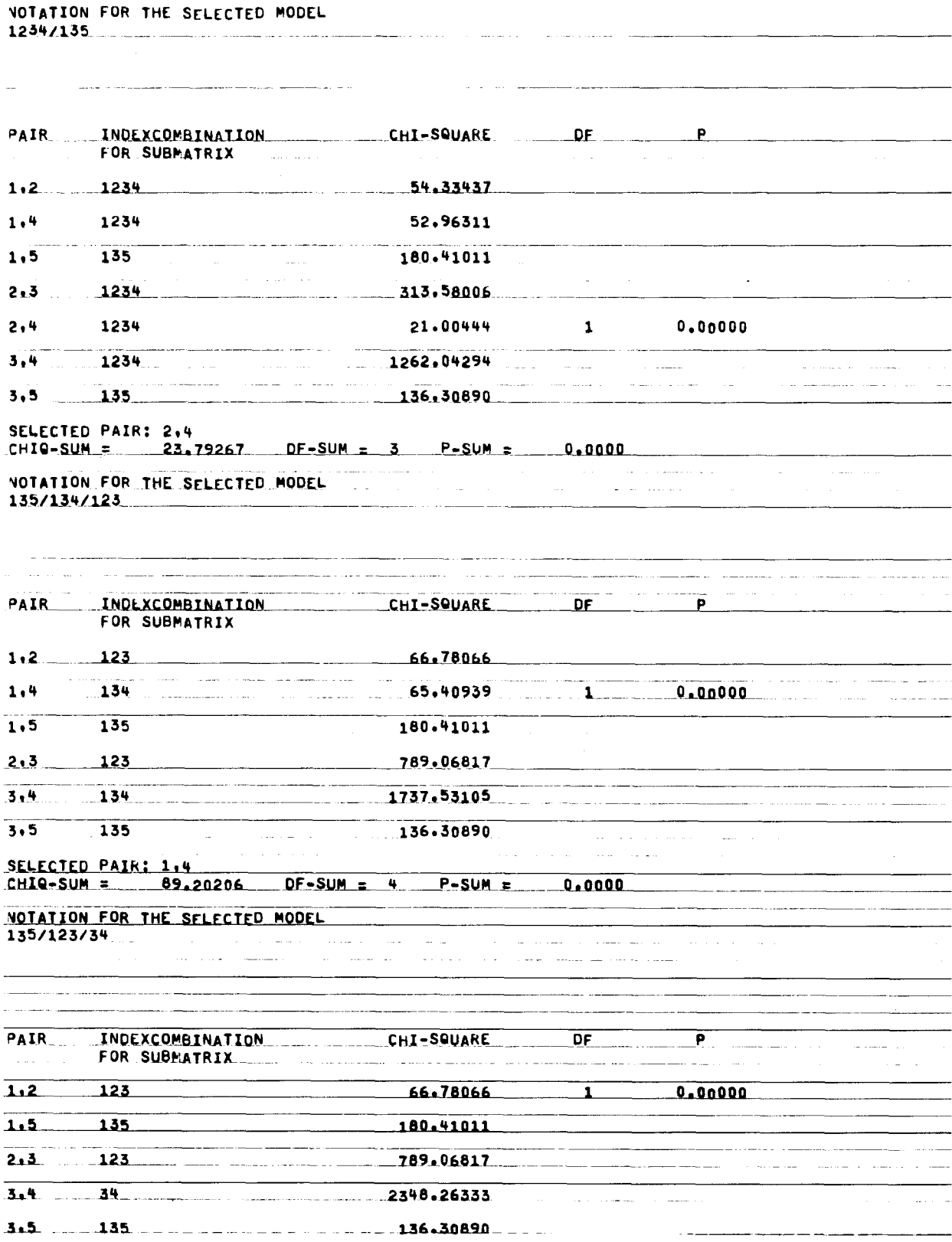

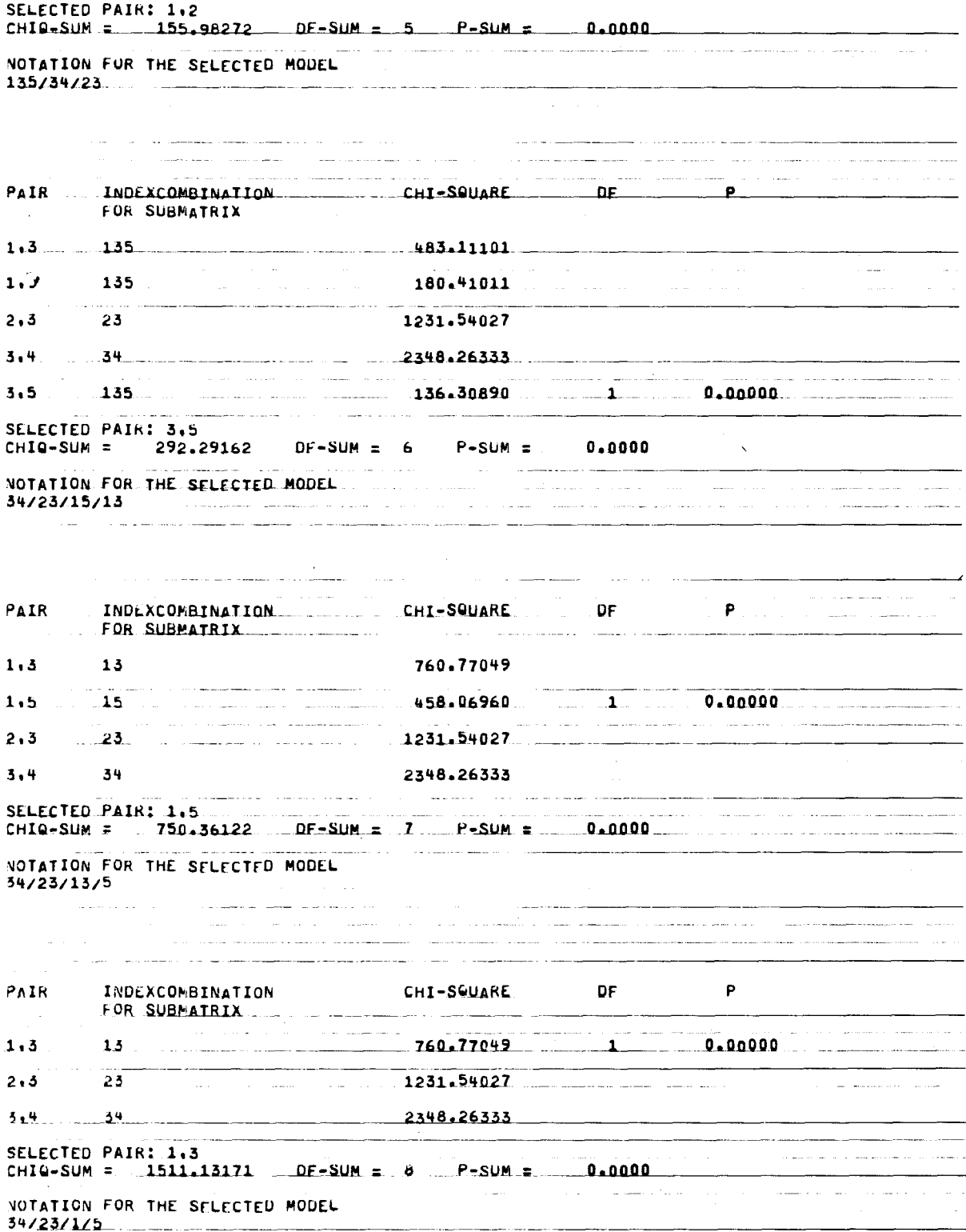

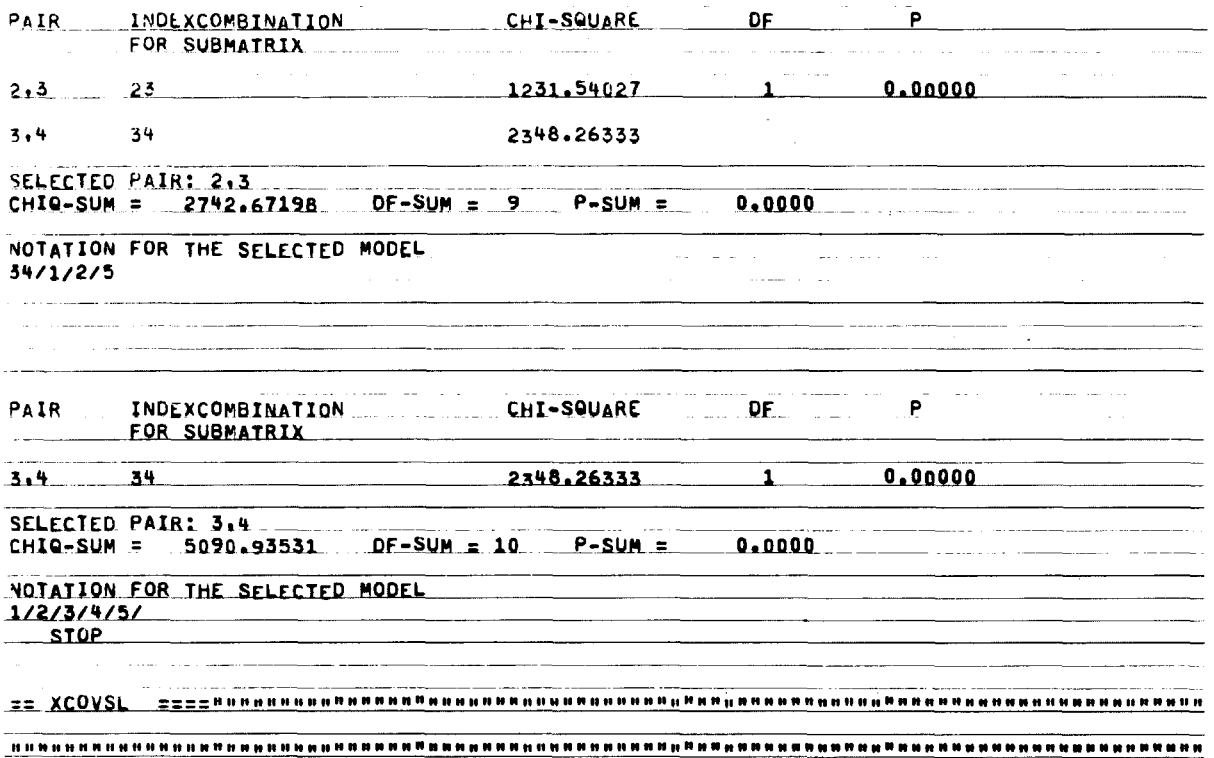

on 2 d.f.; all with  $p > 0.05$ . They indicate therefore that the assumptions of z.p.a, are acceptable for these three variable pairs. This result is confirmed by the overall test for the selected model:  $p > 0.05$  for the chi-square 14,41 on 8 d.f. The large test statistics for z.p.a, in the following selection steps tell that no simpler multiplicative model fits these data well.

After a model has been selected, it is instructive to look at the expected values implied by this model. More precisely, one wishes to compute the maximumlikelihood estimates for correlations in the case of a given covariance selection model and maximum-likelihood estimates of cell counts in the case of a given log-linear model. Fortran programs are available in both situations [8,2].

#### 5. Hardware and software specifications

The programs have been written in Fortran IV for the CDC 3300 computer at the Computational Center of the University of Mainz. Locations in the program where CDC-dependent functions and formats are used have been identified as such in the flowcharts. Storage requirements are 27,650 words for COVSEL and 31,750 words for TASEL.

## 6. Mode of availability of the programs

Readers interested in obtaining the programs are

invited to contact the first author. The text of the program output is available in German and in English.

# **Acknowledgements**

We thank O. Pietschmann for drawing the flowcharts and H. Bianco for typing the manuscript.

### References

- [1] M.W. Birch, Maximum likelihood in three-way contingency tables. J, Roy. Statist. Soc B 25 (1963) 220-233.
- [2] Y.M.M. Bishop, S. Fienberg and P. Holland, Discrete Multivariate Analysis: Theory and Practice. (M.I.T. Press, Boston, Boston, 1975).
- [3] J.P. Bunkers et al. (eds), The National Halothane Study (Natl. Inst. of Health, Bethesda, 1969).
- [4] A.P. Dempster, Covariance selection, Biometrics 28 (1972) 157-175.
- [5] S. Koller et al., Schwangerschaftsverlauf und Kindesentwicklung (in preparation).
- [6] N. Werrnuth, Analogies between multiplicative models in contingency tables and covariance selection. Biometrics 32 (to appear March 1976).
- [7] N. Wermuth, Model search among multiplicative models. Biometrics 32 (to appear June 1976).
- [8] N. Wermuth, E. Scheidt, Fitting a covariance selection model to a matrix, Applied Statistics (submitted 1975 as Algorithm 172).